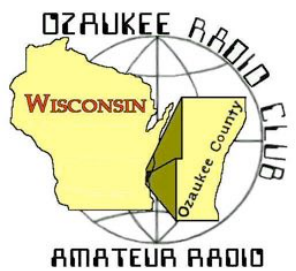

The  $ORC$  Newsletter

Official publication of the Ozaukee Radio Club, Inc. Mail all contributions to the editor, Tom Ruhlmann, W9IPR, 465 Beechwood Dr., Cedarburg WI 53012 (phone 262 377-6945). Permission to reprint articles published in any issue is granted provided the author and the Ozaukee Radio Club Newsletter are credited.

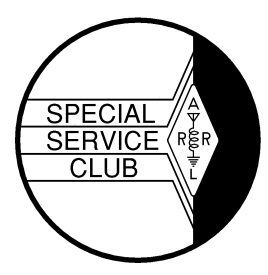

ORC Repeaters on 146.97, 224.18 and 443.750 MHz - Callsign W9CQO Web site: www.ozaukeeradioclub.org Facebook: facebook.com/orcwi

Volume XXXIII February, 2015

# **From the President**

Number 2

De Chuck Curran, W9KR

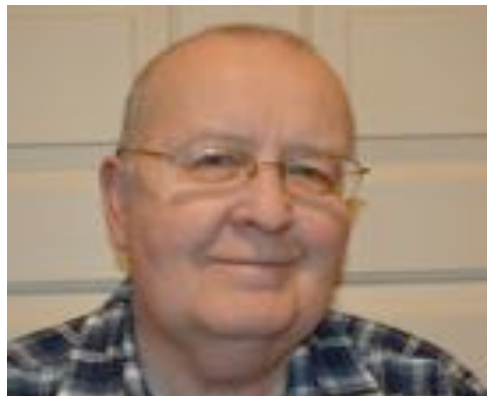

As the newly elected President of the ORC, I know I will be learning new things and most likely checking with past President's and getting advice. The wealth of experience we have available in our club is a real positive asset, we are a fortunate club to have so many long term members. It is one of the reasons our group keeps growing and stays healthy.

Ken Boston, Gary Drasch and myself have been working on investigating an alternative Field Day site. For years we were fortunate in being able to run our Field Day from the Lazy Days Camp Ground, but now that section of land is no longer available. As most of you know, Lazy Days made another area available for the 2014 Field Day, but it had several limitations, mainly the space that was available, about one acre.

Gary and myself have visited Hawthorne Hills Park, specifically the H.H. Peterson grounds, located between the golf course and the Pioneer Village. We met with Dave Nowak, Ozaukee County Parks Superintendent and as of this moment, the ORC Field Day will be held there. It is reserved and paid for.

The new area has three times the area that we had at Lazy Days last year. We also will have the use of the H.H. Peterson Lodge, normally used for Boy Scout and Girl Scout gatherings. The lodge has rest rooms and showers, along with a complete kitchen. ORC will be the only ones allowed in the Lodge during the Field Day Weekend. We have the grounds from Thursday June 25<sup>th</sup> through the end of the day on Sunday, June 28<sup>th</sup>. The actual operating area will be right along Highway I, just south of the care takers home at the Pioneer Village entrance. The Lodge with the rest rooms is on the eastern end of the H.H. Peterson area, so we can either walk or drive to that section. I have pictures of the Lodge interior, let me know if you would like to see them. Sorry if the above is not clear, just go to the Ozaukee County Parks web site and maps are available that should provide additional details.

Dayton is fast approaching and Nels Harvey has again taken responsibility for getting the Motel rooms reserved – Thanks Nels! We will have a good sized group heading down for the event, which is always a great trip! We will be buying a trailer primarily for Field Day, but it is also worth considering its use for the Dayton event. I have had a Graphics Designer (my daughter) take our ORC Logo and convert it into a orc.ai vector file, one specifically structured to allow enlargement with no distortion. I plan on taking this over to Digital Edge in Grafton and they can use this file to print us adhesive stickers of the ORC Logo to put on the new trailer.

OK, now its time to get back into the shop and continue working on that new circuit board project!

DX'ing & Contesting De Gary Sutcliffe (W9XT)

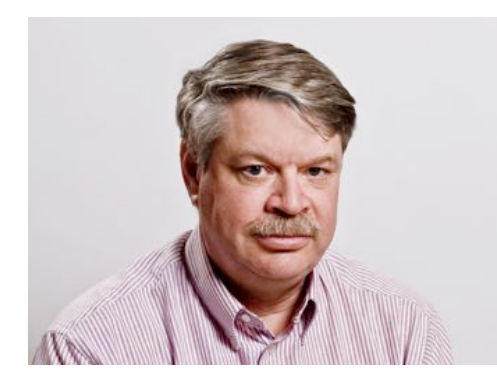

Last month I spent a good part of my column talking about the K1N DXpedition to Navassa Island. This island is in the Caribbean between Jamaica and Haiti and is a US possession and a wildlife sanctuary. Because of restrictions by the US Fish and Wildlife Service, no one has been allowed to operate from the island in 32 years.

The exact dates of the DXpedition were not known in advance. Weather, availability of US FWS personnel and probably other reasons made the dates uncertain. They came on the air when most of us were watching the Super Bowl.

Since this DXCC entity has not been on the air for such a long time, a lot of people were not hams and DXers the last time a signal radiated from the island. Unfortunately this has brought out the worst in some DXers who need it as an all time new one.

There are a number of behaviors that detract from the fun of chasing DX stations. Probably the most common and the one that causes the most problems is not listening to the instructions of the DX. First is that when a station has a big pile up, they work split. This means that they are transmitting on one frequency and listening on another. Otherwise no one can hear who the DX station is calling.

Listen before you start calling a DX station. Good DX operators, and the K1N group includes some of the best, will ID and give instructions where they are listening very frequently. Then before you call, make sure your transmitter is really on the DX listening frequency. If people call on the DX transmit frequency others can't hear who they are working and the number of stations making contacts goes way down.

Some hams probably call on the DX transmit frequency because they are clueless. Others probably do it by accident. If several hundred stations are calling, and only 1% are screwing up, there will be several stations calling on the wrong frequency at any given time. Don't be one of those. That inevitably brings out the "frequency cops" who shout or send "UP", "LID" or something worse.

The other problem are those who keep calling when the DX station is calling someone else. If your call is WX9XYZ and the DX station asks for the "Kilo 7 Charlie" station, shut up until he finishes the contact and is ready for other callers. Calling out of turn just slows the DX station who trying to pick out the call, and in some cases will put you on their black list, hurting your chances of ever getting a contact.

For more rules for considerate DXing, check out the DX Code of Conduct. The web site is http://www.dxcode.org/ It is something ever DXer should review from time to time.

K1N will be on until around February 14. Towards the end the pile ups will be smaller and they will be easier to work. Don't wait until the very end. Weather or other events sometimes cut Dxpeditions short. I have not worked them yet. I have them on 4 bands and both CW and SSB from back in the 1980's. I hope to pick them up on other bands and on RTTY, but for now will let others who need them for an all time new one have a chance. I understand Gary, K9DJT, got through for what I believe is his first contact with the island. Congratulations Gary!

Another good DXpedition this month is to Cocos Island. This is the Cocos Island west of Costa Rico, not the one owned by Australia. The call sign will be TI9/3Z9DX and is scheduled for February 16-23. This one is fairly rare and it is worth keeping an eye out for them. They will be on 160-10 meters and possibly 6. Two stations are planned and they are expecting to operate CW, SSB and RTTY.

The big contest for February is the ARRL DX CW contest. Frequently there will be a number of contest related DXpeditions on the week before. One of them will be to Sint Maarten by Tom, AA9A who hails from up in the Green Bay area.

The ARRL DX CW contest starts at 0000 UTC on February 21. That is Friday February 20 at 6:00PM local time. It runs for 48 hours. We work non-US and Canadian stations, but Hawaii and Alaska count as countries. Send a signal report and the state. DX stations send a serial number and their power. It is interesting to work QRP stations from time to time. A few years ago I worked a station in Belgium running 300 mw.

That wraps up February. See you on the air.

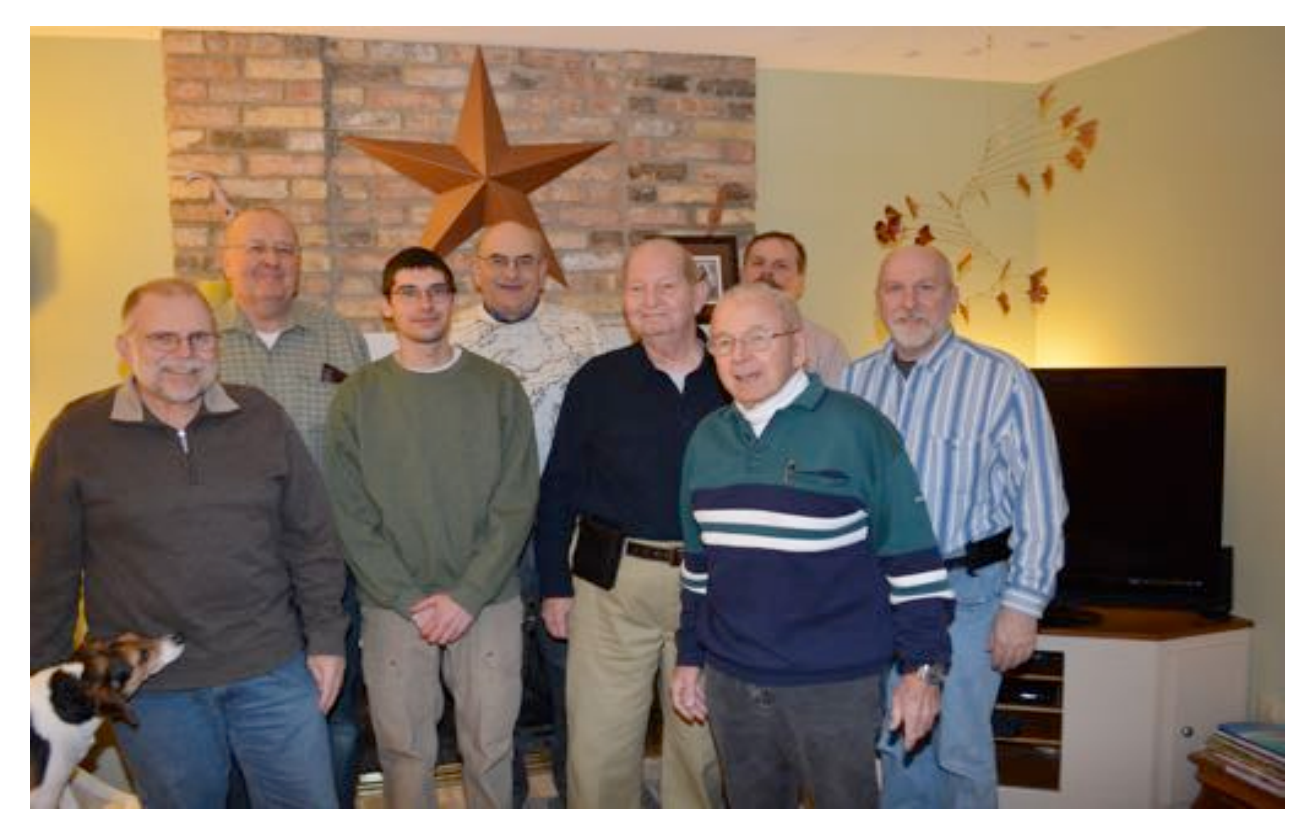

# **Meet Our New Board**

**At the January meeting we elected a new board of directors. From left to right they are Past President Gary Drasch (K9DJT), President Chuck Curran (W9KR), Secretary Zach Yatso (KC9ZNR), Second Vice President John Strachota (W9FAD), Treasurer Dave Barrow (N9UNR), Trustee Ed Rate (AA9W) (appointed), First Vice President Kevin Steers (K9VIN) and Repeater Vice President Tom Trethewey (KC9ONY).**

## The Computer Corner No. 204. When You Finally DO Upgrade to 7…

by Stan Kaplan, WB9RQR 715 N Dries Street, Saukville 53080 (262) 268-1949 wb9rqr@att.net

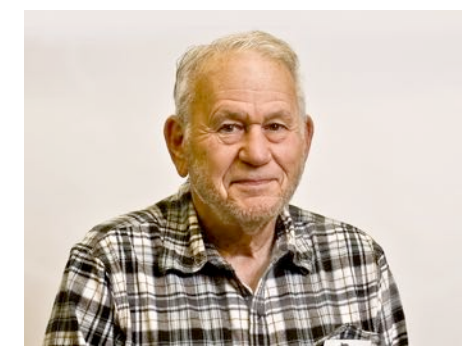

Last time we explored how to keep XP going for a few more years. But eventually, you will want to migrate upward to a newer version of Windows. Although Windows 10 is on the horizon (I have just heard it will be a free upgrade for Win 7/8/8.1 and Win Phone 8.1 users), it appears at this writing that Windows 7 is still the most desirable version higher than XP. Let us therefore look at some of the factors that you will need to consider.

My suggestion: get the OEM version. What the heck is that? OEM stands for **O**riginal **E**quipment **M**anufacturer, available online from various retailers for *significantly fewer dollars* than the regular boxed versions that you might pick up from Best Buy or other local

stores. You are not supposed to buy OEM versions unless you are building PCs to sell to others, and sometimes (rarely, today) you might be asked to also buy a USB cable or other little hardware purchase to verify you are a builder (just do it if asked). I have recently (27Dec14) seen OEM versions of Win7 Home Premium for under \$30, though most seem priced at \$60-80.

The OEM version comes with no support from Microsoft, which accounts for the cheaper version, though the usual Help Files are included. OEM versions will also not come with a fancy retail box like you might get at Best Buy. You'll get just an install disk with a product key (and make sure you get both of those). Also, the license is tied to the first computer you install it on. If you change to a different model of motherboard after installing it, the OS (Operating System) may well stop working until you call Microsoft and convince them to let you use it.

Although usual versions of Win7 come in Upgrade and Full versions, OEM versions will not let you directly upgrade from XP or another OS. That's OK. You want to install it as a Full Version, which means a *clean install*. You will need to copy all your "stuff" off of your machine before you start the installation process, because everything will be deleted. That includes all your documents, pictures, data and application settings. Then you will need to move back your documents and re-install your applications after Windows 7 is up and running. Sound like lots of work? It is, but it is absolutely the best way to go. My suggestion: bite the bullet and do it right! When finished, it will be worth the clean install.

What about 32-bit versus 64-bit versions? My suggestion: get 64-bit. Microsoft tells you that the 32-bit versions will support 4 GB of RAM (Random Access Memory, the memory "sticks" that you pay good money for). That is really not true. Because of the way the OS handles memory access, 32-bit versions of Win 7 can only access about 3.1 GB of RAM, so if you have 4 GB in your machine, nearly a quarter of it is unused. The 64-bit version of Home Premium can access up to about 16 GB of RAM. By the way, you should plan on providing at least 4 GB for your new OS.

OK, now which version? Most folks will be perfectly happy with Windows 7 Home Premium. This version will provide a good list of capabilities without breaking the bank. If cost is no impediment, Windows 7 Professional might be better, though many of us will never use the additional features that this version supplies. My suggestion is Windows 7 Home Premium.

Next time, I will discuss approaching the installation. Happy Computing!

---------- *"I'm just glad it'll be Clark Gable who's falling on his face and not Gary Cooper." --Gary Cooper on his decision not to take the leading role in "Gone With The Wind".*

## **Ozaukee Radio Club Minutes** *Brian Skrentny (N9LOO) - Secretary*

## January 14, 2015

President Gary Drasch, K9DJT, called the meeting to order at 7:29 p.m. Introductions followed.

## **Announcements/Show-and-Tell:**

Gary, K9DJT, mentioned that Ron, W9BCK, is still on the mend from a stroke and he had his cast removed from his broken arm.

Mark, AB9CD, handed out a flyer on the upcoming MRAC FM Simplex Contest on February 8<sup>th</sup>.

Zach, KC9ZNR, is interested in building a magnetic loop antenna and Bob, KD9AAD, is interested in organizing a JOTA function for his Webelos den in October.

Bill, KA9WRL, reported that the attendance at the Waukesha swapfest this past weekend was quite good and he sold a few items.

#### **Program:**

Gary, W9XT, gave a presentation on a few of the popular digital modes. He explained the various digital modes (PSK-31, JT-65 and FSK441), DSP, filters (bandpass, noise, etc), and different modulation types. All that's needed to get started is a SSB radio, soundcard and computer-radio interface. Be sure to download his presentation on the ORC website at www.ozaukeeradioclub.org/downloads or from www.unifiedmicro.com

#### **50/50 Drawing:**

Nancy, KC9FZK, ran the drawing and Bill, AC9JV, was the winner.

#### **Auction:**

Stan Kaplan, WB9RQR, ran the auction and numerous items were sold.

#### **Officer Reports:**

**President's Report:** Gary passed along the elections to Ken, W9GA, who read off the list of nominees that were selected. Stan, WB9RQR, made a motion to elect all the nominees listed and Bernie, AA9CI, seconded the motion. The motion to accept the list of nominees was approved.

Chuck Curran (W9KR), President Kevin Steers (K9VIN), First Vice-President John Strachota (W9FAD), Second Vice-President Tom Trethewey (KC9ONY), Repeater Vice-President Dave Barrow (N9UNR), Treasurer Zach Yatso (KC9ZNR), Secretary Ed Rate (AA9W), Club and Repeater Trustee

**1st VP Report (Chuck, W9KR):** He noted that the club sold \$734 worth of equipment at the Waukesha swapfest. The tentative date for the annual awards banquet has been set for April 11, 2015.

## **2nd VP Report (John, W9FAD):** None.

**Repeater VP Report (Tom, KC9ONY):** The KK & LL remote site was causing some problems so Nels, WA9JOB, took the 2m receive site offline.

**Secretary's Report/Minutes:** Stan, WB9RQR, made a motion to accept the minutes and Bill, KA9WRL, seconded the motion. The motion passed.

**Treasurer's Report (Dave, N9UNR)**: Dave, N9UNR, moved to accept the treasurer's report. Chuck, W9KR, seconded the motion. The motion passed.

### **Committee Reports:**

Field Day – Ken, W9GA, mentioned progress with securing a new Field Day site. He has been in touch with Cindy from the Ozaukee County Parks and is suggesting that we consider using the H.H. Peters Youth Camp section of Hawthorne Hills Park off County Hwy I. Chuck, W9KR, made a motion to reserve the site and Mark, AB9CD, seconded the motion. After some discussion the motion was called and the motion passed unanimously.

#### **Old Business:**

None.

## **New Business:**

Bill, KA9WRL, made a motion on behalf of Loren, N9ENR, that the club purchase 30 additional tables for the spring swapfest as the Columbia St Mary's Center facility doesn't have enough long tables to use. Nels, WA9JOB, seconded the motion. He was able to price them out for \$40 each (\$1,200) and the club would then donate them to the facility. They would store them and we would provide a donor plate for the tables indicating they were from the Ozaukee Radio Club. Many questions were raised and after some discussion Gary, K9DJT, made a motion to table it. Stan, WB9RQR, seconded it and the motion was tabled until next month.

## **Adjournment:**

Nels, WA9JOB, moved to adjourn and Dave, N9UNR, seconded the motion. The motion passed. The meeting adjourned at 9:23 PM.

## **Member Attendance:**

There were 43 members present and 2 guests.

A copy of the attendance sheet is available upon request in PDF format. Please contact me via email at: n9loo@arrl.net if you would like a copy.

Respectfully submitted, Brian Skrentny, N9LOO **Secretary** 

**Ozaukee Radio Club Membership Meeting Minutes** *Brian Skrentny (N9LOO) - Secretary*

## AGENDA

February 11, 2015

- 1. 7:00 7:30 PM Network & Rag Chew
- 2. Call to order: Chuck Curran (W9KR)
- 3. Introductions.
- 4. Announcements, Bragging Rights, Show & Tell, Upcoming events, Etc.,
- 5. Program:
- 6. 50/50 Kristian Moberg, KC9TFP
- 7. Fellowship Break
- 8. Auction Stan Kaplan (WB9RQR)
- 9. Presidents Report Chuck Curran (W9KR)
- $1<sup>10</sup>$ .  $1<sup>st</sup> VP$  Report Kevin Steers (K9VIN), First Vice-President
- 11. 2nd VP Report John Strachota, W9FAD
- 12. Repeater VP report Tom Trethewey, KC9ONY
- 13. Acceptance of Minutes : Zach Yatso (KC9ZNR), Secretary
- 14. Treasurer's report Dave Barrow, N9UNR
- 15. Committee reports.
	- Other:
- 16. OLD BUSINESS
- 17. NEW BUSINESS
- 18. Adjournment to to ?

Return undeliverable copies to

## **The ORC Newsletter**

465 Beechwood Drive Cedarburg WI\* 53012

## **First Class**

Next ORC Meeting

## **Grafton Senior Citizens Center**

**1665 7th Avenue, Grafton** Wednesday, February 11<sup>th</sup>

7:00 PM – doors open

7:30 – Membership Meeting